# INFORMATION TECHNOLOGIES - course description

#### General information

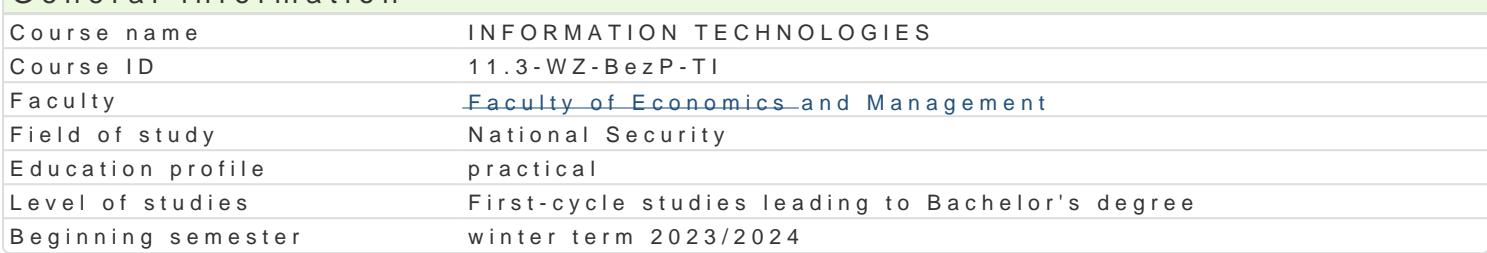

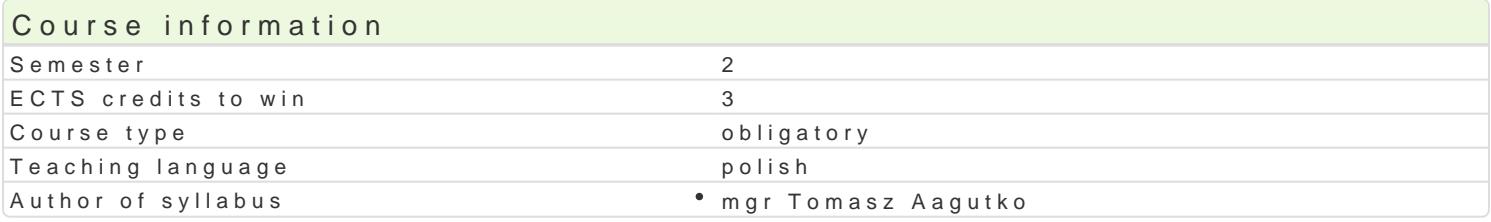

#### Classes forms

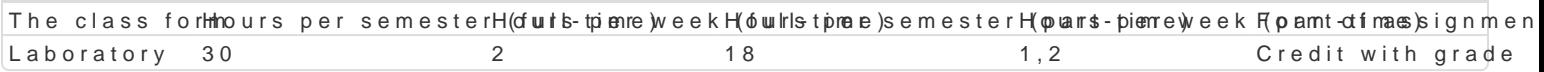

#### Aim of the course

Zaznajomienie z aplikacjami internetowymi do nauki zdalnej i nabycie umiej tno[ci ich obsBugi przez

Rozpoznawanie technik informacyjnych we wspóBczesnym [wiecie w szczególno[ci obsBuga podstawow

Nabycie umiej tno[ci formatowania w edytorze tekstów w szczególno[ci pracy dyplomowej. obsBuga a finansami.

Nabycie umiejtno[ci stosowania technologii IT w badaniach.

Zaznajomienie ze specyfik przetwarzania danych w chmurze oraz wspóBdzielenia dokumentów i prac

#### Prerequisites

Podstawowa znajomo[ obsBugi komputera.

Umiejtno[ korzystania z Internetu

#### Scope

Praca i nauka zdalna - narzdzia IT w e-learningu.

Zasady przygotowywania prac dyplomowych i innych prac pisemnych do druku.

Umiejtno[ tworzenia prostych formuB oraz formatowania w arkuszu kalkulacyjnym.

Projektowanie wybranych dokumentów ksigowych.

FormuBy warunkowe i formatowanie warunkowe w arkuszu kalkulacyjnym.

Przygotowywanie formularzy on-line jako narzdzi uBatwiajcych badania.

Przygotowanie danych z badaD ankietowych do przetwarzania w arkuszu kalkulacyjnym.

Przetwarzanie informacji i obieg dokumentów w chmurze.

ObsBuga aplikacji za pomoc urzdzeD przeno[nych.

#### Teaching methods

Prezentacja programu w postaci pokazu multimedialnego za pomoc projektora, telewizora lub progra projektu. MateriaBy filmowe do przygotowanych zadaD.

#### Learning outcomes and methods of theirs verification

Outcome description **Outcome** sym*indensities* ds of verification The class form Realizuje prezentacje wizualne wykorzystuj c podstawano interfænisoy bslanteapincentuaned evalulaat boom actory w formie graficznej pojcia, definicje, zjawiska spoBeczne. activities during the classes

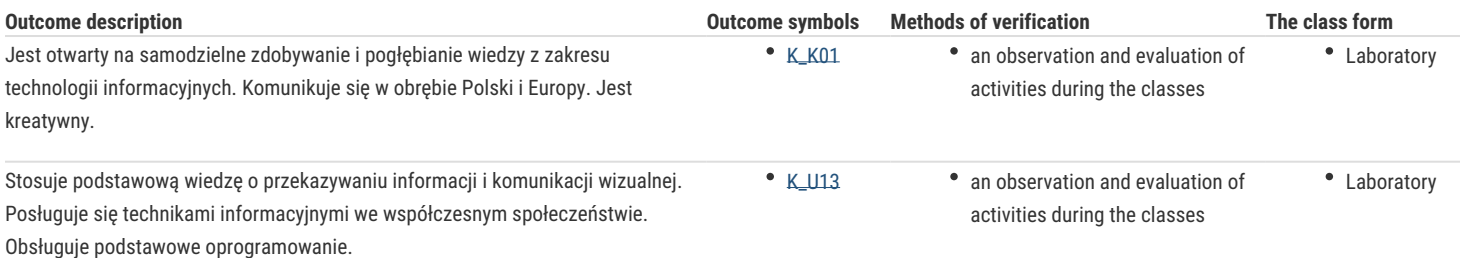

# Assignment conditions

Prawidłowe wykonanie zadań w edytorze tekstów, arkuszu kalkulacyjnym, formularzach oraz innych wykorzystywanych narzędziach.

# Recommended reading

- 1. Pomoc i wparcie Google dla narzędzi GSuite: https://support.google.com/docs/?hl=pl&sjid=6491589040013052363-EU#topic=1382883
- 2. Iyer B., Jeevaganambi A., (2022) *Google Workspace User Guide. A practical guide to using Google Workspace apps efficiently while integrating them with your data*, Wydawnictwo Helion, Gliwice
- 3. Wróblewski P., (2021), *Aplikacje Google. Wykorzystaj potencjał darmowych narzędzi*, Helion, Gliwice
- 4. Masłowski K., (2021), *Arkusze Google. Ćwiczenia praktyczne*, Wydawnictwo Helion, Gliwice
- 5. Łagutko T., Saniuk S. (2014). *Informatyczne systemy wspomagające wirtualne organizacje sektora MŚP: kluczowe wymagania*. Logistyka, (3), 3909-3914.

### Further reading

- 1. Schmidt E., Rosenberg J., (2016), *Jak działa Google*, Wydawnictwo Insignis
- 2. Lamont I., (2016), *Google Drive and Docs in 30 Minutes (2nd Edition)*, I30 Media Corporation
- 3. Kaźmierczak-Piwko L., Zagajewski A., Łagutko T., Sikora M., (2022) *The development of the e-commerce market as a challenge for maritime transport and shipping*, Scientific Papers of Silesian University of Technology. Organization and Management Series, no. 160, 315--326, ISSN: 1641-3466

#### Notes

Modified by mgr Tomasz Łagutko (last modification: 23-05-2023 11:15)

Generated automatically from SylabUZ computer system